# **Freifunk Statistik-Panel**

Ein kleines Hardware-Panel mit nerdigen 7-Segment-Anzeigen der Freifunk-Statistiken.

# **Project information**

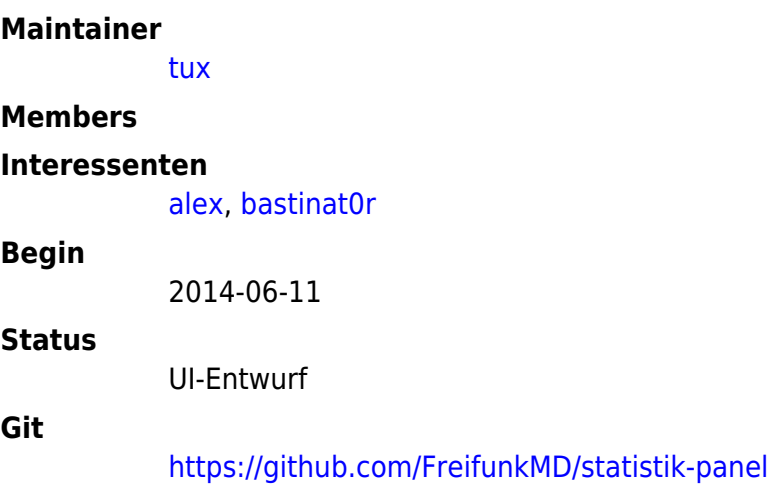

#### **Nächste Schritte**

- $\bullet$   $\boxtimes$  UI-Mock-Up abschließen
- ⊠ Prototyp-Umsetzung in HTML/Java-Script
- ⊠ [ v tux, 2015-04-27]Deployment und Feedback

### **UI**

- angezeigte Werte:
	- Knoten insgesamt (4 Stellen)
	- Knoten online (4 Stellen)
	- Clients insgesamt (5 Stellen)
	- Clients an den Hackerspace-Knoten (3 Stellen)
	- Mesh-Verbindungen online (4 Stellen)
- liegt als JSON auf kant, liegt dort unter /var/www/ffmap/stats.json, wird per cronjob (alex) alle 5 minuten aktualisiert
- kann von [ffmap-stat-panel.pl](https://gist.github.com/LeSpocky/25244f04a60d2c2543ef) erzeugt werden
- hauptsächlich sind Clients und Online-Knoten interessant
- der Rest kann auf kleinere Anzeigen

#### **Offene Fragen**

- Sollte die Auswahl der Werte noch verändert werden?
- Wie viele Stellen werden für die einzelnen Werte je benötigt

#### **Mock-Up**

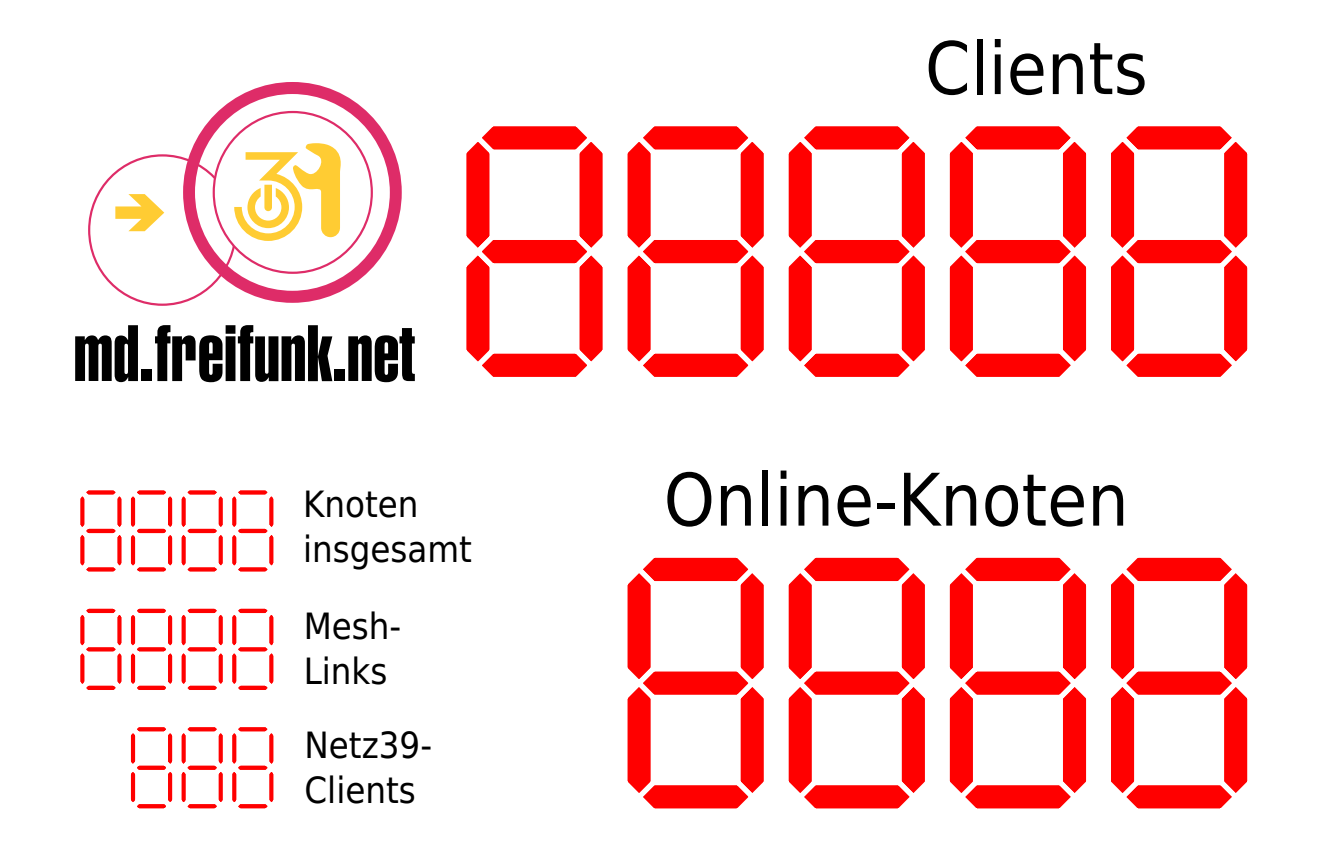

HTML-Mockup zu finden unter <http://map.md.freifunk.net/ff-stat.html>

#### **JavaScript-Umsetzung**

<http://www.3quarks.com/en/SegmentDisplay/>

## **Technische Realisierung**

#### **Display**

- 1. Variante: Sieben-Segment-Anzeigen
	- Reichelt hat brauchbare Größen (20mm/57mm Höhe) nur in Rot
- [SA 08-11 RT](http://www.reichelt.de/index.html?ARTICLE=31575)  7-Segment-Anzeige, rot, 20,3mm, gem. Anode
- [SC 08-11 RT](http://www.reichelt.de/index.html?ARTICLE=31576)  7-Segment-Anzeige, rot, 20,3mm, gem. Kathode
- [SA 23-12 RT](http://www.reichelt.de/index.html?ARTICLE=31577)  7-Segment-Anzeige, rot, 56,9mm, gem. Anode
- [SC 23-12 RT](http://www.reichelt.de/index.html?ARTICLE=31578)  7-Segment-Anzeige, rot, 56,9mm, gem. Kathode
- unterschiedliche Farben wären schön
	- Ebay hat da einiges mehr
- 2. Variante: 7-Segment aus LEDs nachbauen
	- o etwas aufwändiger
	- o in der Ansteuerung aber fast das gleiche (es bleiben LEDs)

#### **Netzwerkanbindung**

- AVR Net-IO von alex oder alex' Kollegen?
	- diverse Software möglich: [https://www.mikrocontroller.net/articles/AVR\\_Net-IO\\_Bausatz\\_von\\_Pollin](https://www.mikrocontroller.net/articles/AVR_Net-IO_Bausatz_von_Pollin)
- an irgendeinen bereits vorhandenen RPi ran?
	- [tux] Ich könnte mir vorstellen, das Panel mit an die Ampel zu hängen.
- Wir bauen was eigenes
	- o mit [Gnublin](http://shop.embedded-projects.net/embedded-projects-gmbh/gnublin-dip.html?c=120) oder [ethersex](http://www.ethersex.de/index.php/Main_Page)
	- o und ENC 28160-I/SO Ethernet Controller, Stand-Alone, SOIC-28
		- der selbe Controller wie auf dem Net-IO<sup>+2</sup>
	- das dann aber genauso viel kostet wie ein RPi und länger dauert.
- irgendein neues embedded board zum Spielen

From: <https://wiki.netz39.de/> - **Netz39**

Permanent link: **[https://wiki.netz39.de/projects:2014:freifunk\\_statistik\\_panel](https://wiki.netz39.de/projects:2014:freifunk_statistik_panel)**

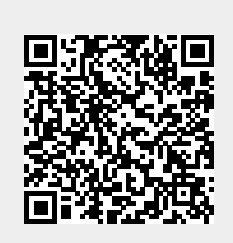

Last update: **2015-04-27 18:34**